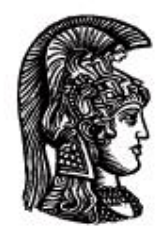

# ΕΛΛΗΝΙΚΗ ΔΗΜΟΚΡΑΤΙΑ Εδνικό και Καποδιστριακό<br>Πανεπιστήμιο Αδηνών

# **ΠΛΗΡΟΦΟΡΙΚΗ Ι**

**Ενότητα 6:** Πίνακες [2/2] (Δισδιάστατοι)

Μιχάλης Δρακόπουλος

Σχολή Θετικών επιστημών

Τμήμα Μαθηματικών

#### **ΠΛΗΡΟΦΟΡΙΚΗ Ι (MATLAB) Ενότητα 6**

*Σημειώσεις βασισμένες στο βιβλίο "Το MATLAB στην Υπολογιστική Επιστήμη και Τεχνολογία – Μια Εισαγωγή"*

#### **Πίνακες (Arrays) [2/2]**

#### **B) Δισδιάστατοι πίνακες**

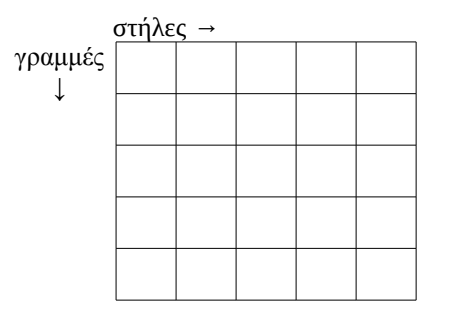

#### **Δημιουργία πινάκων:**

- A =  $[1 \ 2 \ 3; 4 \ 5 \ 6];$  -  $\begin{bmatrix} 1 & 2 & 3 \\ 4 & 5 & 6 \end{bmatrix}$ 4 5 6 -  $B = [1 2 3]$  $4 \t5 \t6]; \rightarrow \begin{bmatrix} 1 & 2 & 3 \\ 4 & 5 & 6 \end{bmatrix}$  $4 \t5 \t6$  $-C(3,2) = 5; \rightarrow \begin{bmatrix} 0 \\ 0 \end{bmatrix}$ 0 0 0 0  $\begin{bmatrix} 0 & 5 \end{bmatrix}$ -  $DI = ones(4,3);$  →  $\begin{bmatrix} 1 \\ 4 \end{bmatrix}$ 1 1 1 1 1 1 1 1 1 1  $\begin{vmatrix} 1 \\ 1 \end{vmatrix}$ -  $D2 = \text{rand}(10, 5)$ ; ...

#### **Πρόσβαση σε συγκεκριμένο στοιχείο ενός πίνακα:**

όνομα(γραμμή , στήλη)

π.χ.: B(2,1) → 4

 $\begin{bmatrix} 12 \\ 17 \end{bmatrix}$ 

9

 $\begin{vmatrix} 14 \\ 19 \end{vmatrix}$ 

17

#### **Αναφορά σε ολόκληρες γραμμές ή στήλες:**

 $B(:,2) \rightarrow \begin{bmatrix} 2 \\ 5 \end{bmatrix}$ 5] (δεύτερη στήλη)  $B(1, :) \rightarrow [1 \ 2 \ 3]$  (πρώτη γραμμή)

#### **Αναφορά σε συγκεκριμένα τμήματα ενός πίνακα:**

π.χ.:  $E = [1 \ 2 \ 3 \ 4 \ 5]$  6 7 8 9 10 11 12 13 14 15 16 17 18 19 20];  $E(2:3,3:4) \rightarrow \begin{bmatrix} 8 & 9 \\ 13 & 14 \end{bmatrix}$ 13  $14$ Ακόμα και σε μη-συνεχόμενα στοιχεία, π.χ. E(:,[2,4]) → 2 4 7 12

#### **Είσοδος στοιχείο ανά στοιχείο:**

for  $i = 1:10$ for  $j = 1:5$  A(i,j) = input('Δώσε στοιχείο:'); end end

#### **Είσοδος ολόκληρου πίνακα:**

A = input('Δώσε τον πίνακα Α'); → […; …; …];

#### **Η συνάρτηση size:**

Αν Α δισδιάστατος πίνακας p × q, τότε:

 $[a, b] = size(A); \rightarrow a = p, b = q$ size(A, 1)  $\rightarrow$  p (γραμμές) size(A, 2)  $\rightarrow$ q (στήλες)

$$
A = [\text{ones}(1,3); 1:3] \rightarrow \begin{bmatrix} 1 & 1 & 1 \\ 1 & 2 & 3 \end{bmatrix}
$$
  
\n
$$
B = [\text{ones}(1,3); 1:4] \rightarrow \text{AA}\Theta O\Sigma!
$$
  
\n
$$
A(1,4) = 5; \rightarrow \begin{bmatrix} 1 & 1 & 1 & 5 \\ 1 & 2 & 3 & 0 \end{bmatrix}
$$
  
\n
$$
A(2,7) = 8; \rightarrow \begin{bmatrix} 1 & 1 & 1 & 5 & 0 & 0 & 0 \\ 1 & 2 & 3 & 0 & 0 & 0 & 8 \end{bmatrix}
$$

#### **Παραδείγματα:**

• Υπολογισμός μέσου όρου γραμμής:

```
function v = avgRows(A)% Συνάρτηση που επιστρέφει διάνυσμα με τους μέσους όρους
% των στοιχείων της κάθε γραμμής δισδιάστατου πίνακα.
[r, c] = size(A);v = zeros(r,1); % διάνυσμα-στήλη για τους μέσους όρους
for i = 1:rsum = 0;for j = 1:csum = sum + A(i, j); end
  v(i) = sum/c;end
```
• Πολλαπλασιασμός πίνακα με διάνυσμα

```
function [y, err] = matvec(A, x)
% Υπολογισμός y = Ax με A E R m×n , x E R n , y E R m
[m, n] = size(A);err = 0;
if size(x, 1) \sim= n, err = 1; return; end;
y = zeros (m, 1);
for i = 1:msum = 0;for j = 1:nsum = sum + A(i, j) * x(j); end 
   y(i) = sum;end
```
• Γινόμενο πινάκων

```
function [C, err] = \text{matmat}(A, B)% Υπολογισμός: C = AB με A ∈ R_m×n , B ∈ R_n×k , C ∈ R_m×k 
[m, n] = size(A);k = size(B, 2);
err = 0;if size(B, 1) ~=n, err=1; return; end;
C = zeros(m, k);for i = 1:mfor j = 1:ksum = 0;for l = 1:nsum = sum + A(i, l) * B(l, j); end 
      C(i, j) = sum; end 
end
```
**Πρόβλημα:** Το έτος Υ, έστω τέσσερα νησιά *S*<sup>1</sup> , *S*<sup>2</sup> , *S*3 και *S*4 με ένα εκατομμύριο κατοίκους το καθένα, καθώς και ο πίνακας πιθανοτήτων μετάβασης:

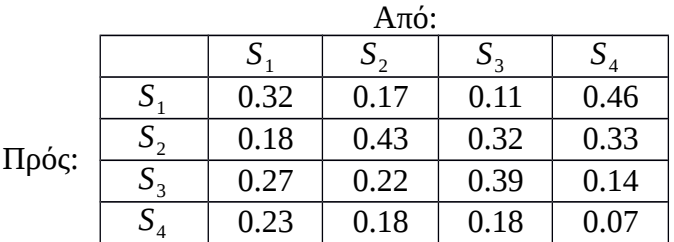

Να υπολογιστεί η κατανομή του πληθυσμού το έτος Υ+5.

#### **Λύση:**

Mετά από ένα χρονικό βήμα, ο πληθυσμός π.χ. του *S*<sub>1</sub> είναι:

 $N\acute{e}o\varsigma\Pi\lambda_{S_1}=P_{S_1\rightarrow S_1}*\Pi\lambda_{S_1}+P_{S_2\rightarrow S_1}*\Pi\lambda_{S_2}+P_{S_3\rightarrow S_1}*\Pi\lambda_{S_3}+P_{S_4\rightarrow S_1}*\Pi\lambda_{S_4}$ 

Διάνυσμα με τιμές πληθυσμών στην αρχή κάποιου χρονικού βήματος:

x: 4×1, όπου x(i) ο πληθυσμός του *S<sup>i</sup>* στην αρχή και y: 4×1, όπου y(i) ο πληθυσμός του *S<sup>i</sup>* στο τέλος ενός χρονικού βήματος

Ο πίνακας μετάβασης μπορεί να αποθηκευτεί σε έναν 2-D πίνακα:

 $P = [0.32 \t0.17 \t0.11 \t0.46; 0.18 \t0.43 \t0.32 \t0.33;$ 0.27 0.22 0.39 0.14; 0.23 0.18 0.18 0.07]; → Για τον νέο πληθυσμό κάθε νησιού:

```
for i=1:4
    y(i) = P(i,1) * x(1) + P(i,2) * x(2) + P(i,3) * x(3) + P(i,4) * x(4);end
```
Ο παραπάνω αλγόριθμος, αν εκτελεστεί 5 φορές θα μας δώσει τους ζητούμενους πληθυσμούς μετά από 5 έτη.

Αν είχαμε γενικά *n* νησιά:

```
for i=1:n
     %υπολογισμός του y(i)
end
```
Αντιγραφή της γραμμής *i* του P σε ένα διάνυσμα r:

```
for j=1:nr(j) = P(i, j);end
Υπολογισμός αθροίσματος:
     s = 0;for j = 1:ns = s + r(j) *x(j);end
     y(i) = s;y(i) = 0;for j = 1:ny(i) = y(i) + P(i,j) * x(j);end
```
και για τα *n* νησιά:

```
for i = 1:ny(i) = 0;for j = 1:ny(i) = y(i) + P(i,j) * x(j); end
end
```
Επειδή η διαδικασία αυτή θα πρέπει να επαναλαμβάνεται για κάθε έτος, μπορεί να αποτελέσει μια συνάρτηση:

```
function y = Transition(P, x)
[n,n] = size(P);y = zeros(n, 1);for i = 1:nfor j = 1:ny(i) = y(i) + P(i,j) * x(j); end
end
```
Οπότε, ο υπολογισμός των πληθυσμών για N βήματα:

```
for k = 1:Nx = Transition (P, x);
end
```
# **Σημειώματα**

## **Σημείωμα Αναφοράς**

Copyright Εθνικόν και Καποδιστριακόν Πανεπιστήμιον Αθηνών, Μιχάλης Δρακόπουλος, 2014. Μιχάλης Δρακόπουλος. «Πληροφορική Ι. Ενότητα 6: Πίνακες [2/2] (Δισδιάστατοι)». Έκδοση: 1.0. Αθήνα 2014. Διαθέσιμο από τη δικτυακή διεύθυνση: http://opencourses.uoa.gr/modules/document/?course=MATH105.

## **Σημείωμα Αδειοδότησης**

Το παρόν υλικό διατίθεται με τους όρους της άδειας χρήσης Creative Commons Αναφορά, Μη Εμπορική Χρήση Παρόμοια Διανομή 4.0 [1] ή μεταγενέστερη, Διεθνής Έκδοση. Εξαιρούνται τα αυτοτελή έργα τρίτων π.χ. φωτογραφίες, διαγράμματα κ.λ.π., τα οποία εμπεριέχονται σε αυτό και τα οποία αναφέρονται μαζί με τους όρους χρήσης τους στο «Σημείωμα Χρήσης Έργων Τρίτων».

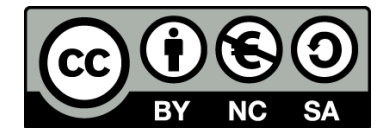

[1] http://creativecommons.org/licenses/by-nc-sa/4.0/

Ως **Μη Εμπορική** ορίζεται η χρήση:

- που δεν περιλαμβάνει άμεσο ή έμμεσο οικονομικό όφελος από την χρήση του έργου, για το διανομέα του έργου και αδειοδόχο
- που δεν περιλαμβάνει οικονομική συναλλαγή ως προϋπόθεση για τη χρήση ή πρόσβαση στο έργο
- που δεν προσπορίζει στο διανομέα του έργου και αδειοδόχο έμμεσο οικονομικό όφελος (π.χ. διαφημίσεις) από την προβολή του έργου σε διαδικτυακό τόπο

Ο δικαιούχος μπορεί να παρέχει στον αδειοδόχο ξεχωριστή άδεια να χρησιμοποιεί το έργο για εμπορική χρήση, εφόσον αυτό του ζητηθεί.

### **Διατήρηση Σημειωμάτων**

- Οποιαδήποτε αναπαραγωγή ή διασκευή του υλικού θα πρέπει να συμπεριλαμβάνει:
- το Σημείωμα Αναφοράς
- το Σημείωμα Αδειοδότησης
- τη δήλωση Διατήρησης Σημειωμάτων
- το Σημείωμα Χρήσης Έργων Τρίτων (εφόσον υπάρχει)

μαζί με τους συνοδευόμενους υπερσυνδέσμους.

# **Χρηματοδότηση**

- Το παρόν εκπαιδευτικό υλικό έχει αναπτυχθεί στo πλαίσιo του εκπαιδευτικού έργου του διδάσκοντα.
- Το έργο «**Ανοικτά Ακαδημαϊκά Μαθήματα στο Πανεπιστήμιο Αθηνών**» έχει χρηματοδοτήσει μόνο τη αναδιαμόρφωση του εκπαιδευτικού υλικού.
- Το έργο υλοποιείται στο πλαίσιο του Επιχειρησιακού Προγράμματος «Εκπαίδευση και Δια Βίου Μάθηση» και συγχρηματοδοτείται από την Ευρωπαϊκή Ένωση (Ευρωπαϊκό Κοινωνικό Ταμείο) και από εθνικούς πόρους.

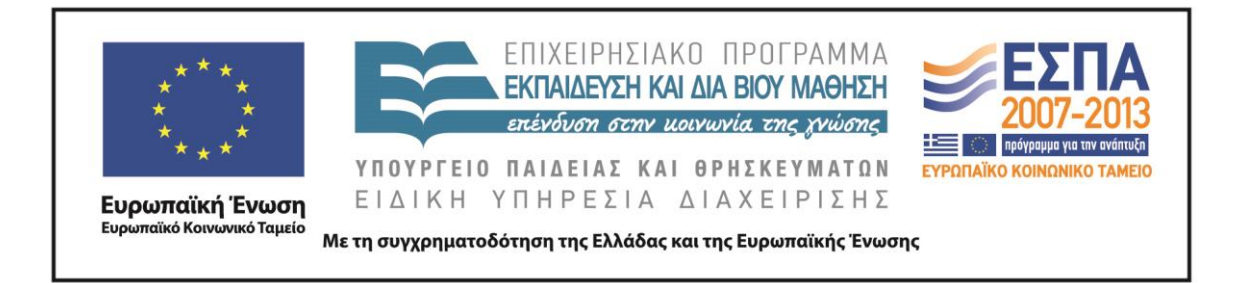